## *<u>EVIDOWR</u>*

## Where to find manual for Wisenet Wave VMS?

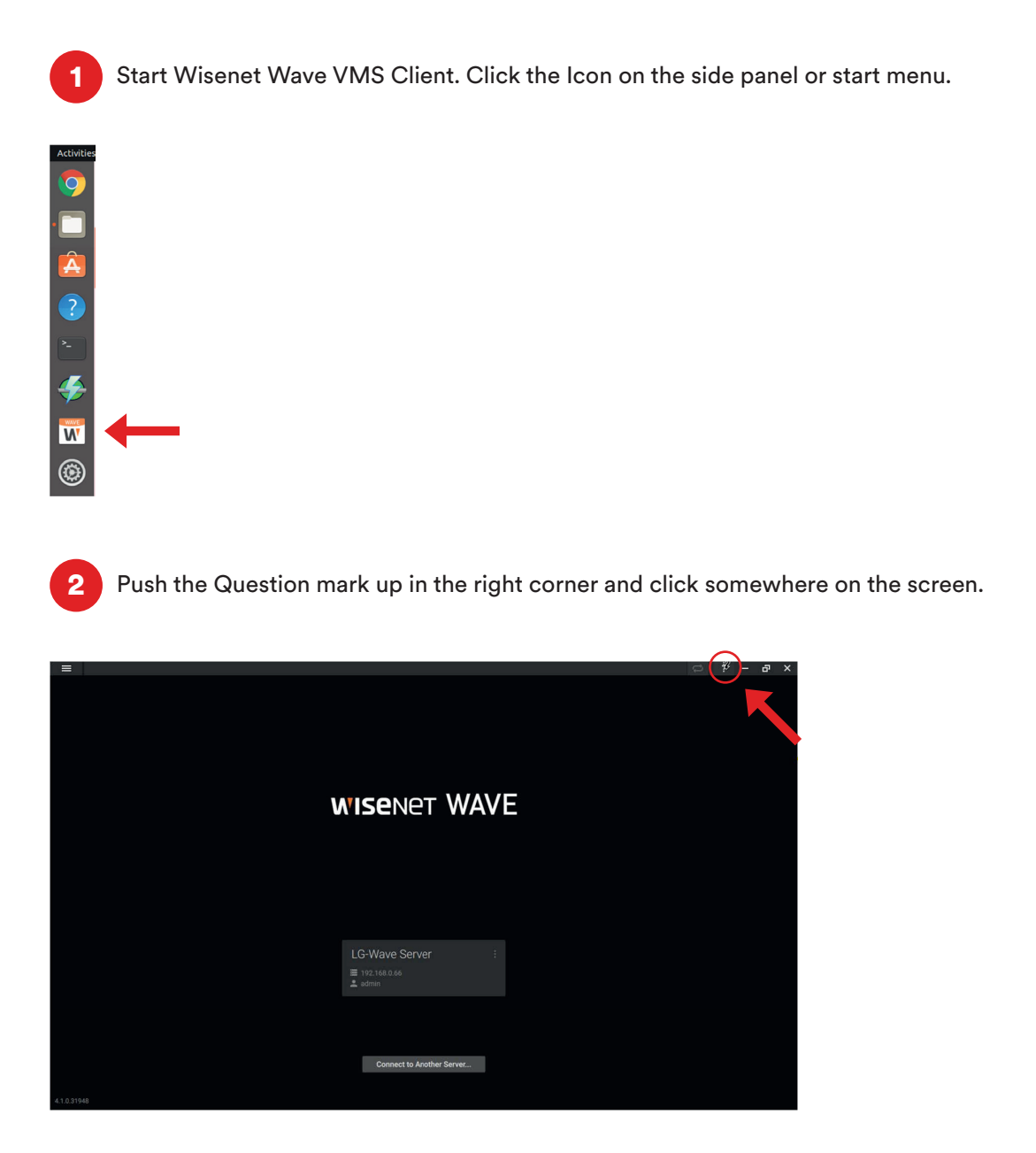

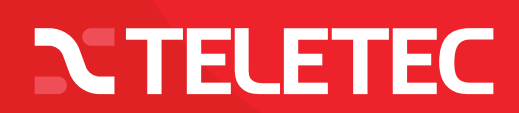

## *<u>EVIDOWR</u>*

## Where to find manual for Wisenet Wave VMS?

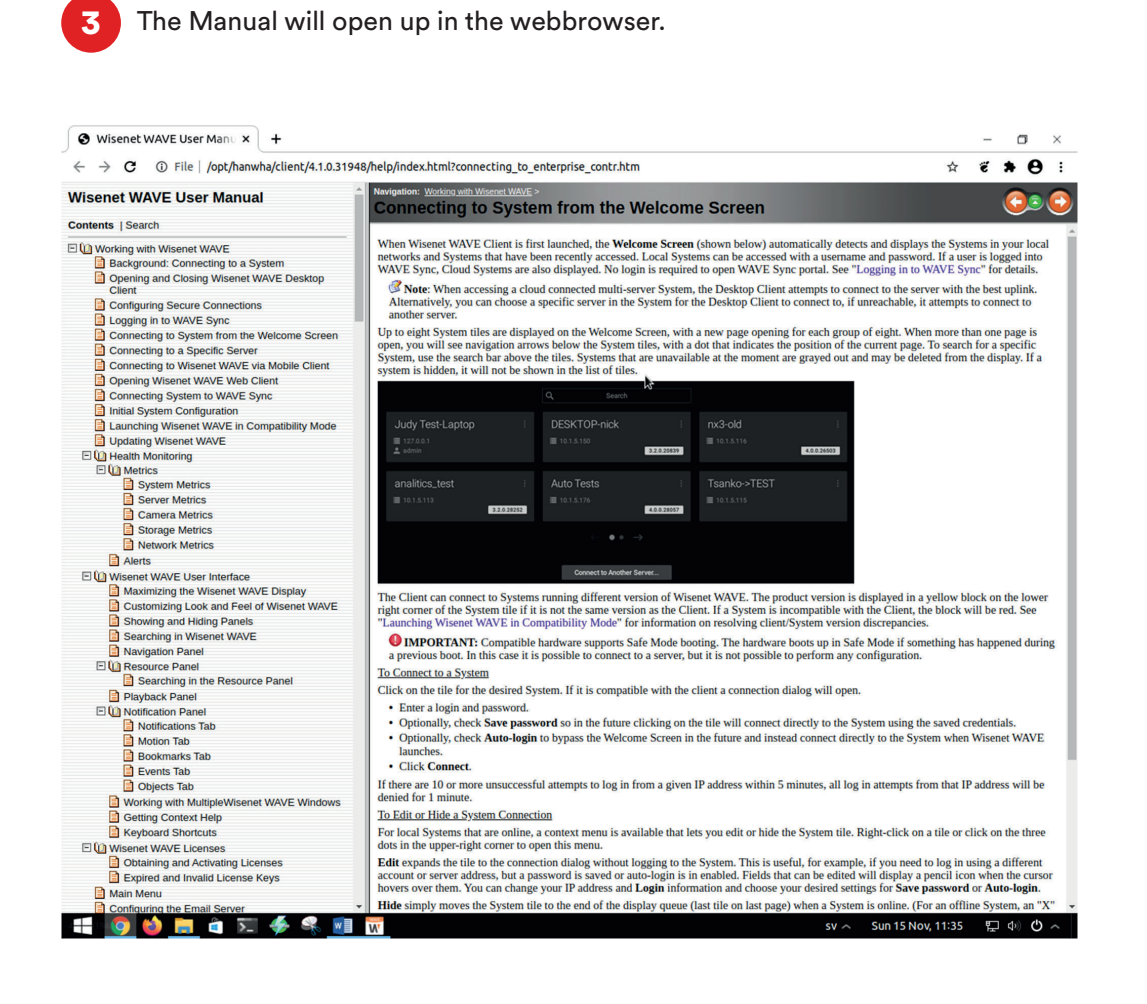

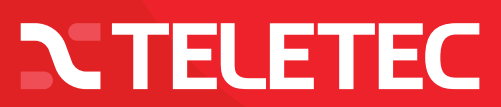